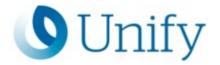

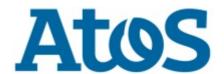

# **Atos Unify Academy**

OpenScape DLS Administration

Course code OSVDLS-SVU

Target Group OSV Customer System Administrators

| Course language | Delivery type     | Duration |
|-----------------|-------------------|----------|
| English         | Virtual Classroom | 3 days   |

# **Learning Target**

Introduce DLS and demonstrate its value in performing MAC (Moves Adds and Changes) in the OSV environment

- Review DLS license requirements
- Present an overview of HW/SW requirement
- Review how to access and navigate within the OpenScape Deployment Service tool (DLS)
- Discuss how DLS receives SIP device information
- Identify DLS Locations
- Deploy software for OpenStage and optiPoint telephones
- Discuss how to replace a device with DLS
- · Discuss how to factory reset and reset devices with DLS
- Demonstrate the usage of Templates and Profiles
- Discuss the usage of Macros in templates
- Employ the Master Phone Concept
- Demonstrate the usage of logos, screen savers and ring-tones

# **Prerequisites**

SOLADM1SCS

#### **Contents**

OSVDLS-SVU is a three day virtual course which reviews using the Deployment Service to assist with OpenScape Voice moves, adds, and changes (MAC). Hands-on labs are provided to reinforce the content reviewed in the lecture.

Each class day consists of two parts: lecture and lab. Lecture is from 10:00am to 1:00pm (all times are Eastern Time zone). Labs for day 1 and day 2 are from 2:00pm to 4:00pm. Day 3 lab is extensive and will be from 1:30pm to 5:30pm.

# Comments

This course does not use headsets. The student will call a conference bridge provided by the instructor. If using a PC for the voice call, please make sure it is not the same PC being used for the class.

Course code OSVDLS-SVU

http://www.unify.com/academy

Copyright © Unify Software and Solutions GmbH & Co. KG 2024 All Rights Reserved

This course uses the Unify FastViewer client for Web Collaboration. If there is concern that your company may be blocked from accessing the client, you can arrange for testing by emailing: <a href="mailto:academy.us@unify.com">academy.us@unify.com</a>

# **Further information:**

Please contact us for further information or bookings:

Email academy.exc@atos.net

Website http://www.unify.com/academy